#### Calling SQL from a host language (Java and Python)

Kathleen Durant

# SQL code in other programming languages

- SQL commands can be called from within a host language (e.g., Python, C++ or Java) program.
	- SQL statements can refer to host variables (including special variables used to return status).
	- Must include a statement to *connect* to the right database.
- Two main integration approaches:
	- Embed SQL in the host language (Embedded SQL, SQLJ)
		- Preprocessor converts SQL code to host language calls. The output from the preprocessor is then compiled by the host compiler
		- SQL standard but typically not used (archaic)
	- Create special API to call SQL commands
		- JDBC Java Database Connectivity API <http://docs.oracle.com/javase/7/docs/technotes/guides/jdbc/>
		- ODBC Standard database connectivity API
		- Pep 249 Python Database Application specification <https://www.python.org/dev/peps/pep-0249/> )
		- $\bullet$  The approach we will be using in this class

# Embedded SQL

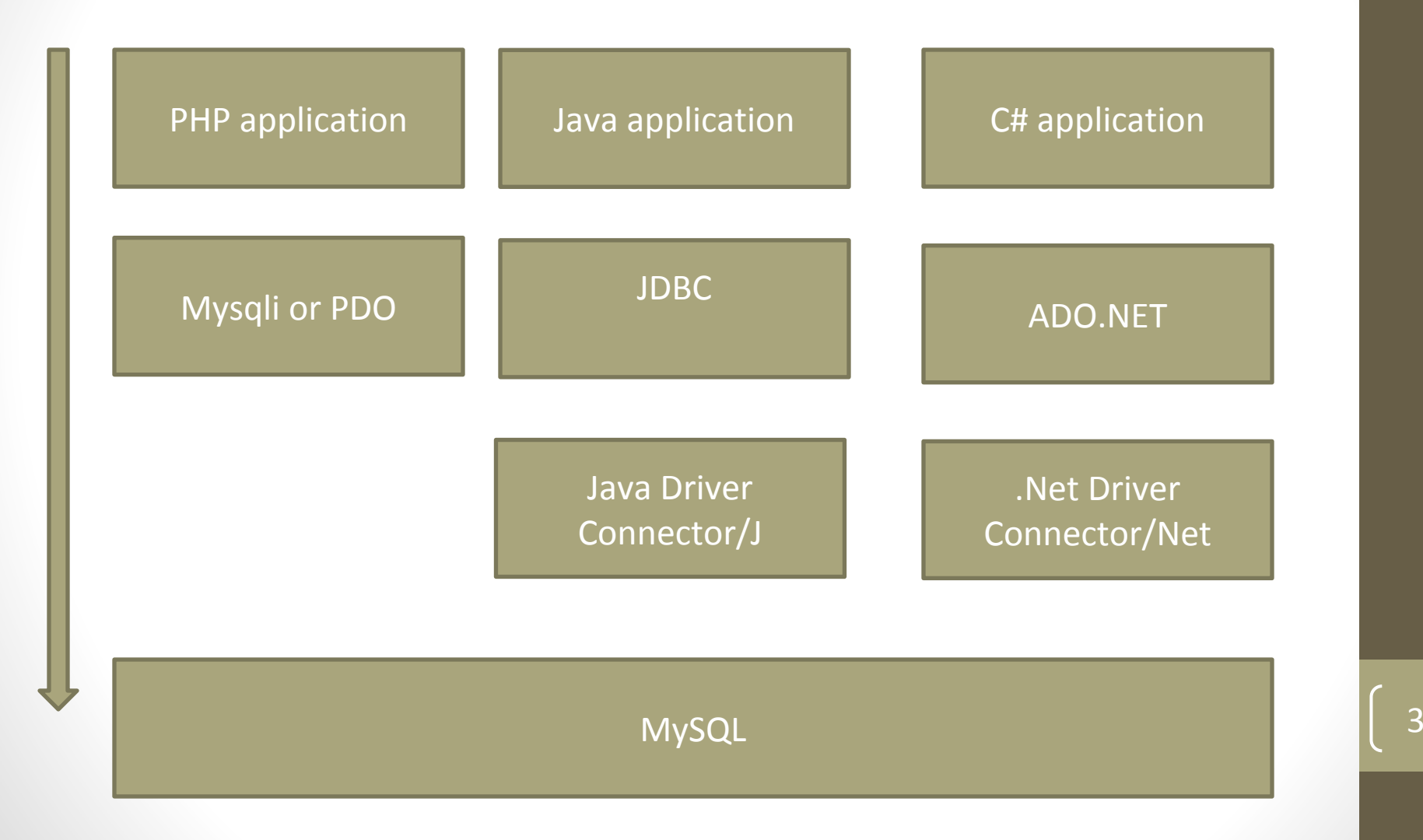

#### Database API's

- Add a library with database calls (API)
	- Special standardized interface: procedures/objects
	- Pass SQL strings from host language, presents result sets in a host language-friendly way
- A "driver" traps the calls and translates them into DBMS specific code (Oracle, MySQL, SQL Server etc.)
	- database can be across a network
- **• GOAL: applications are independent of database systems and operating systems**

# Download the driver you

want https://www.mysql.com/products/connector/

#### **MySQL Connectors**

MySQL provides standards-based drivers for JDBC, ODBC, and .Net enabling developers to buil

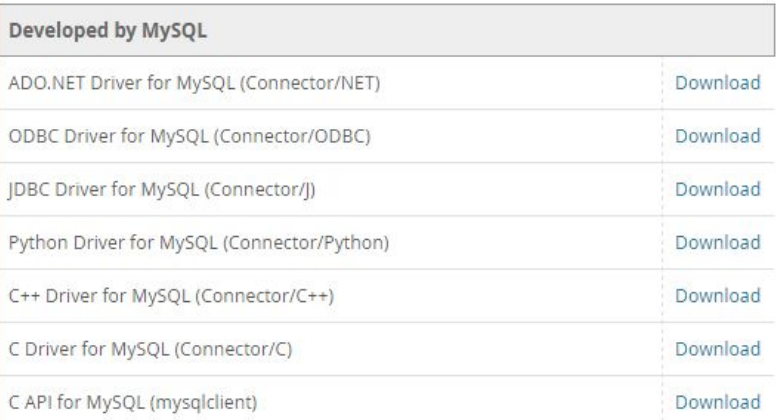

These drivers are developed and maintained by the MySQL Community.

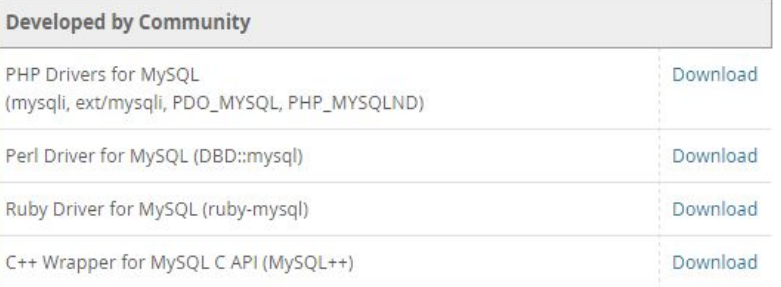

# MySQL Connectors

- **• Connector/ODBC** provides driver support for connecting to MySQL using the Open Database Connectivity (ODBC) API.
- **• Connector/Net** enables developers to create .NET applications that connect to MySQL. Connector/Net implements a fully functional ADO.NET interface and provides support for use with ADO.NET
- **• Connector/J** provides driver support for connecting to MySQL from Java applications using the standard Java Database Connectivity (JDBC) API.
- **• Connector/Python** provides driver support for connecting to MySQL from Python applications using an API that is compliant with the Python DB API version 2.0.
	- <http://dev.mysql.com/doc/connector-python/en/>
- **• Connector/C++** enables C++ applications to connect to MySQL.
- **• Connector/C** is a standalone replacement for the MySQL Client Library (libmysqlclient), to be used for C applications.

## JDBC Processing

•Steps to submit a database query:

- Load the JDBC driver
- Connect to the data source
- Execute SQL statements

# JDBC Architecture: 4 components

- **•Application** (initiates and terminates connections, submits SQL statements)
- **•Driver manager** (load JDBC driver)
- **•Driver** (connects to data source, transmits requests and returns/translates results and error codes)

8

**•Data source** (processes SQL statements)

### JDBC: Driver Manager

- All drivers are managed by the DriverManager class
	- To load a JDBC driver in Java host code:
		- Class.forName("oracle/jdbc.driver.Oracledriver"); /Oracle
		- Class.forName("com.mysql.jdbc.Driver"); /My SQL

- When starting the Java application:
	- -Djdbc.drivers=oracle/jdbc.driver
- Or provide the driver in the CLASSPATH directory

# Connecting to a DB via JDBC

Interact with a data source through sessions. Each connection identifies a logical session.

- JDBC URL:
- jdbc:<subprotocol>:<otherParameters>

Example:

//Define URL of database server for // database named mysql on the localhost // with the default port number 3306.  **String url = "jdbc:mysql://localhost:3306/mysql";**

//Get a connection to the database for a user named root with a root password. // This user is the default administrator having full privileges to do anything. **Connection con = DriverManager.getConnection( url,"root", "xxxx");**

//Display URL and connection information System.out.println("URL: " + url); System.out.println("Connection: " + con);

### Connection Class Interface

- public int **getTransactionIsolation()** and void **setTransactionIsolation**(int level)
	- Sets isolation level for the current connection.
- public boolean **getReadOnly()** and void **setReadOnly(boolean b)**
	- Specifies whether transactions in this connection are readonly
- public boolean **getAutoCommit()**

#### and void **setAutoCommit(boolean b)**

- If autocommit is set, then each SQL statement is considered its own transaction. Otherwise, a transaction is committed using commit(), or aborted using rollback().
- public boolean **isClosed()**
	- Checks whether connection is still open.

### Executing SQL Statements

- Three different methods to execute SQL statements:
	- **• Statement** (both static and dynamic SQL statements)
	- **• PreparedStatement** (semi-static SQL statements)
	- **• CallableStatment** (stored procedures)
- PreparedStatement class: Precompiled, parameterized SQL statements:
	- Structure of the SQL statement is fixed
	- Values of parameters are determined at run-time

## PreparedStatement: Passing and defining Parameters

```
String sql="INSERT INTO Sailors VALUES(?,?,?,?)";
```
**PreparedStatment** pstmt=**con.prepareStatement**(sql);

```
pstmt.clearParameters();
```

```
pstmt.setInt(1,sid);
```

```
pstmt.setString(2,sname);
```

```
Parameters are positional
```

```
pstmt.setInt(3, rating);
```

```
pstmt.setFloat(4,age);
```

```
// No return rows use executeUpdate()
```

```
int numRows = pstmt.executeUpdate();
```
#### Result Sets

- **• PreparedStatement.executeUpdate** only returns the number of affected records
- **• PreparedStatement.executeQuery** returns data, encapsulated in a ResultSet object (a cursor)

- ResultSet rs=**pstmt.executeQuery**(sql);
- // rs is now a cursor
- While (rs.next()) {
- // process the data
- }

### ResultSet: Cursor with seek functionality

- A ResultSet is a very powerful cursor:
	- **• previous**(): moves one row back
	- **• absolute**(int num): moves to the row with the specified number
	- **• relative** (int num): moves forward or backward
	- **• first**() and **last**()

Functionality not available in MySQL cursors

#### Java to SQL Data Types and Result methods

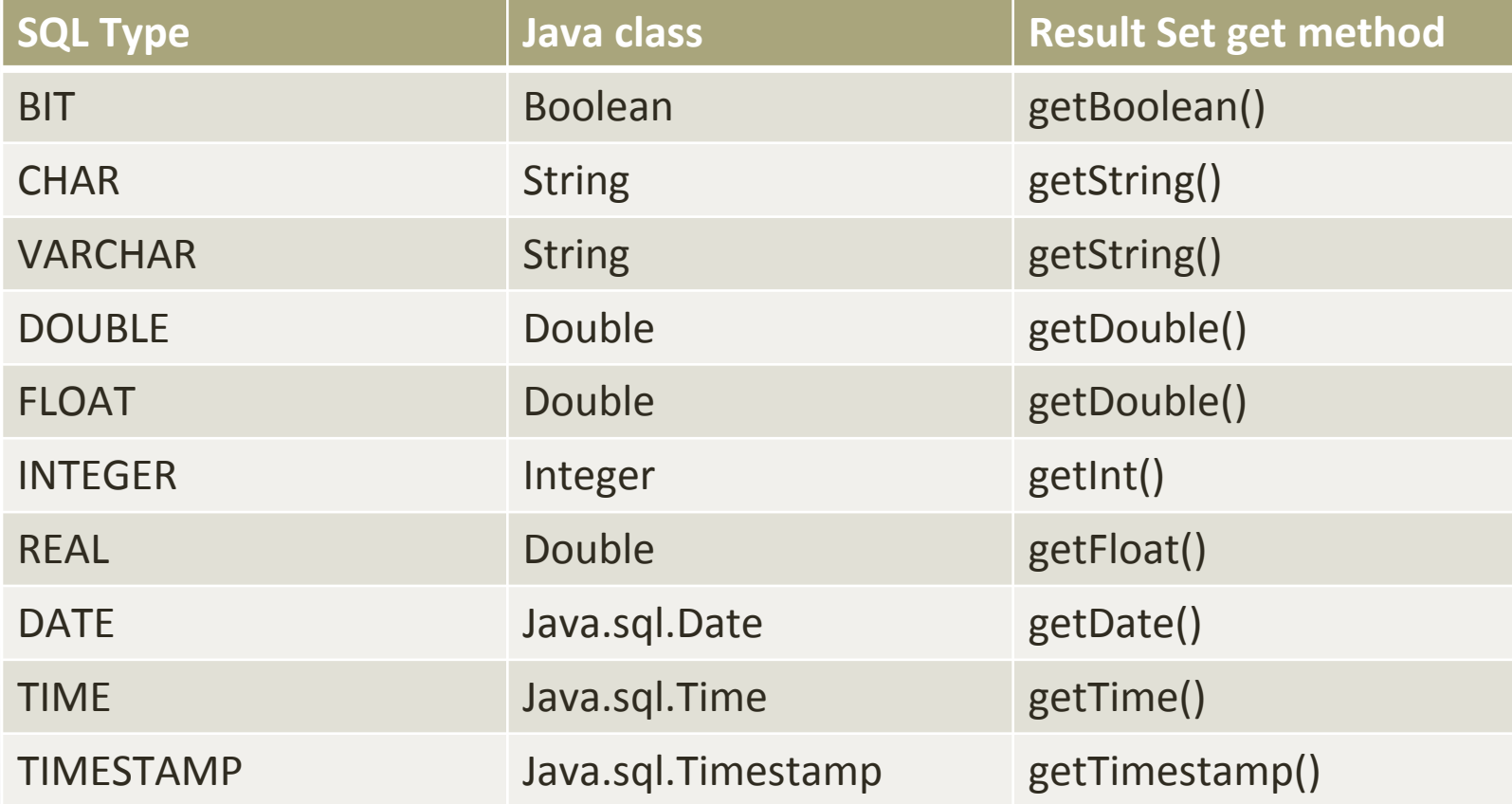

## JDBC: Processing exceptions and warnings

• Most of java.sql can throw an error and set SQLException when an error occurs

- SQLWarning is a subclass of SQLException
	- Not as severe as an error
	- They are not thrown
	- Code has to explicitly test for a warning

#### Example of catching and error

#### try {

```
stmt=con.createStatement();
 warning=con.getWarnings();
while(warning != null) {
     // handle SQLWarnings;
     warning = warning.getNextWarning():
  }
 con.clearWarnings();
 stmt.executeUpdate(queryString);
 warning = con.getWarnings();
```
 …  $\}$  //end try catch( SQLException SQLe) {  $\frac{1}{2}$  handle the exception

# Examining Metadata on the DB

DatabaseMetaData object gives information about the database system and the catalog.

19

DatabaseMetaData md = con.getMetaData();

// print information about the driver:

System.out.println(

"Name:" + md.getDriverName() +

"version: " + md.getDriverVersion());

### Metadata: Print out table and its columns

```
DatabaseMetaData md=con.getMetaData();
ResultSet trs=md.getTables(null,null,null,null);
String tableName;
While(trs.next()) {
    tableName = trs.getString("TABLE_NAME");
    System.out.println("Table: " + tableName);
    //print all attributes
    ResultSet crs = md.getColumns(null,null,tableName, null);
    while (crs.next()) {
          } System.out.println(crs.getString("COLUMN_NAME" + ", ");
```
 } http://docs.oracle.com/javase/11/docs/api/java/sql/DatabaseMetaData.ht  $\frac{m}{\epsilon}$  and  $\frac{m}{\epsilon}$  and  $\frac{m}{\epsilon}$  and  $\frac{m}{\epsilon}$  and  $\frac{m}{\epsilon}$  and  $\frac{m}{\epsilon}$  and  $\frac{m}{\epsilon}$  and  $\frac{m}{\epsilon}$  and  $\frac{m}{\epsilon}$  and  $\frac{m}{\epsilon}$  and  $\frac{m}{\epsilon}$  and  $\frac{m}{\epsilon}$  and  $\frac{m}{\epsilon}$  and  $\frac{m}{\epsilon}$  and  $\frac{m}{\epsilon}$ 

#### Connect, Process, Check

#### errors

```
Connection con = // connect
    DriverManager.getConnection(url, "login", "pass");
Statement stmt = con.createStatement(); // set up stmt
String query = "SELECT name, rating FROM Sailors";
ResultSet rs = stmt.executeQuery(query);
try { // handle exceptions
     // loop through result tuples
     while (rs.next()) {
         String s = rs.getString("name");
          Int n = rs.getFloat("rating");
         System.out.println(s + " " + n);
 }
   } catch(SQLException ex) {
      System.out.println(ex.getMessage () +
       ex.getSQLState () + ex.getErrorCode ());
}
                                                       Connect
                                                       Get multiset
                                                       Process with cursor
                                                       Catch Errors
```
# More Java connection documentation

For documentation refer to:

[https://dev.mysql.com/doc/connector-j/8.0/en/connector-j-ex](https://dev.mysql.com/doc/connector-j/8.0/en/connector-j-examples.html) [amples.html](https://dev.mysql.com/doc/connector-j/8.0/en/connector-j-examples.html)

# Summary

- APIs such as JDBC introduce a layer of abstraction between application and DBMS
- Embedded SQL allows execution of parameterized static queries within a host language
- Dynamic SQL allows execution of completely ad hoc queries within a host language
- Cursor mechanism allows retrieval of one record at a time and bridges impedance mismatch between host language and SQL

# Python API

- 2 main concepts for processing database queries
	- Connection object
		- Connection to the database
	- Cursor object
		- Query statement execution
			- Method to execute a statement
		- Result to the results
			- Method to retrieve row of data from the results

# Different python libraries

mysqlclient - a wrapper around the mysql-connector-c C library. You should have a development C environment set up to compile C code to use this library.

Pymysql - pure python implementation. It tends to be available quicker for the newer versions of python.

mysql-connection-python. Developed from the MySQL group at Oracle. Another pure python implementation.

mysql-connector. Original connector from MySQL <sup>25</sup>

#### Python Example mysql.connector

```
#!/usr/bin/env python
# -*- coding: utf-8 -*-
```

```
# Simple MySQL database connection
```

```
import flask
import mysql.connector
```

```
def main(config):
    output = [] cnx = mysql.connector.connect(**config)
    cur = cnx.cursor()cur2 = cnx.cursor() reb = 'rebels'
   movie id = 1stmt select = "select * from characters order by character name"
     cur.execute(stmt_select)
     for row in cur.fetchall():
         output.append( '{0:20s} {1:15s} {2:15s}
             {3:15s}'.format(row[0], row[1], row[2], row[3]))
     cur.close()
```
#### Python example cont.

```
s2 = 'SELECT * FROM movies WHERE movie id = {}'.format(movie id)
     cur2.execute(s2)
     for row in cur.fetchall():
         print(row)
     cur2.callproc( 'track_planet', args=['Endor'])
     for result in cur2.stored_results():
         print(result.fetchall())
     cur2.close()
     return output
if name == ' main ':
    config = { 'host': 'localhost',
         'port': 3306,
         'database': 'starwarsfinal',
         'user': 'root',
         'password': 'root',
         'charset': 'utf8',
         'use_unicode': True,
```

```
 'get_warnings': True,
```
}

# Starting points

For pymysql:

<https://pypi.org/project/PyMySQL/>

[https://www.tutorialspoint.com/python3/python\\_database\\_a](https://www.tutorialspoint.com/python3/python_database_access.htm) [ccess.htm](https://www.tutorialspoint.com/python3/python_database_access.htm)

<https://pymysql.readthedocs.io/en/latest/modules/index.html>

For mysqlclient-python:

<https://pypi.org/project/mysqlclient/>

For mysql-connection

[https://dev.mysql.com/doc/connector-python/en/connector-p](https://dev.mysql.com/doc/connector-python/en/connector-python-versions.html)

[ython-versions.html](https://dev.mysql.com/doc/connector-python/en/connector-python-versions.html)

For a comparison of the approaches

[https://wiki.openstack.org/wiki/PyMySQL\\_evaluation](https://wiki.openstack.org/wiki/PyMySQL_evaluation)